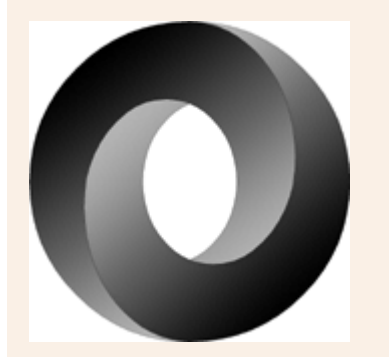

## **Introducing JSON**

**JSON** (JavaScript Object Notation) is a lightweight data-interchange format. It is easy for humans to read and write. It is easy for machines to parse and generate. It is based on a subset of the JavaScript Programming Language, Standard ECMA-262 3rd Edition - December 1999. JSON is a text format that is completely language independent but uses conventions that are familiar to programmers of the C-family of languages, including C, C++, C#, Java, JavaScript, Perl, Python, and many others. These properties make JSON an ideal data-interchange language.

JSON is built on two structures:

- A collection of name/value pairs. In various languages, this is realized as an *object*, record, struct, dictionary, hash table, keyed list, or associative array.
- An ordered list of values. In most languages, this is realized as an *array*, vector, list, or sequence.

These are universal data structures. Virtually all modern programming languages support them in one form or another. It makes sense that a data format that is interchangable with programming languages also be based on these structures.

In JSON, they take on these forms:

An *object* is an unordered set of name/value pairs. An object begins with { (left brace) and ends with } (right brace). Each name is followed by : (colon) and the name/value pairs are separated by , (comma).

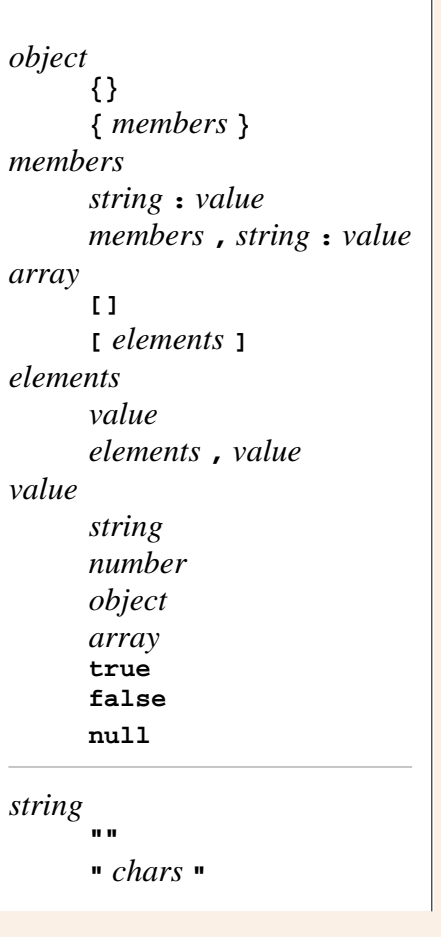

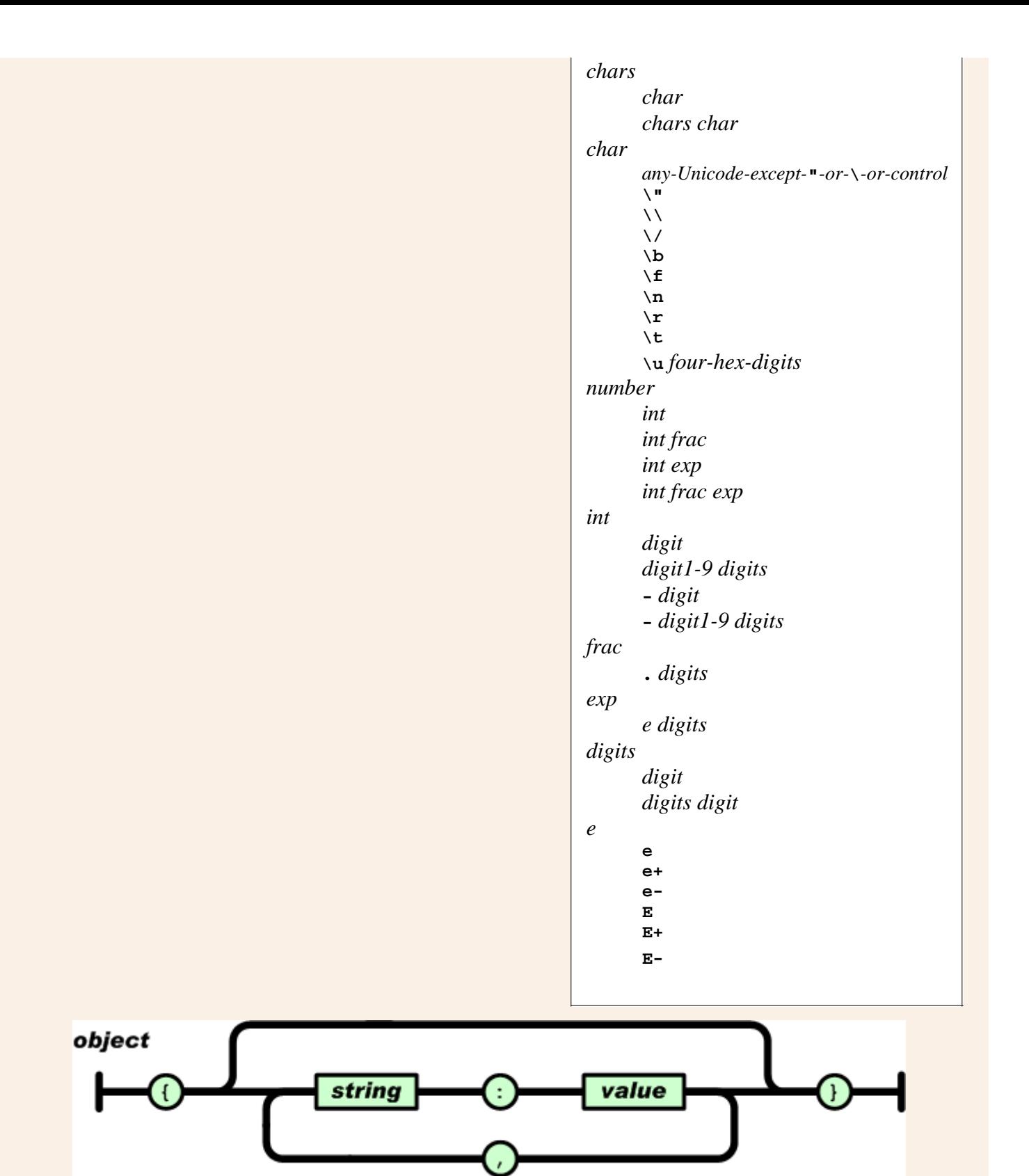

An *array* is an ordered collection of values. An array begins with [ (left bracket) and ends with ] (right bracket). Values are separated by , (comma).

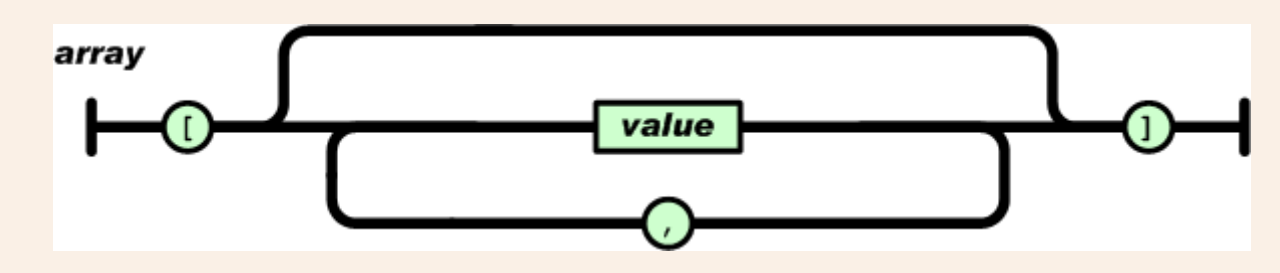

A *value* can be a *string* in double quotes, or a *number*, or true or false or null, or an *object* or an *array*.

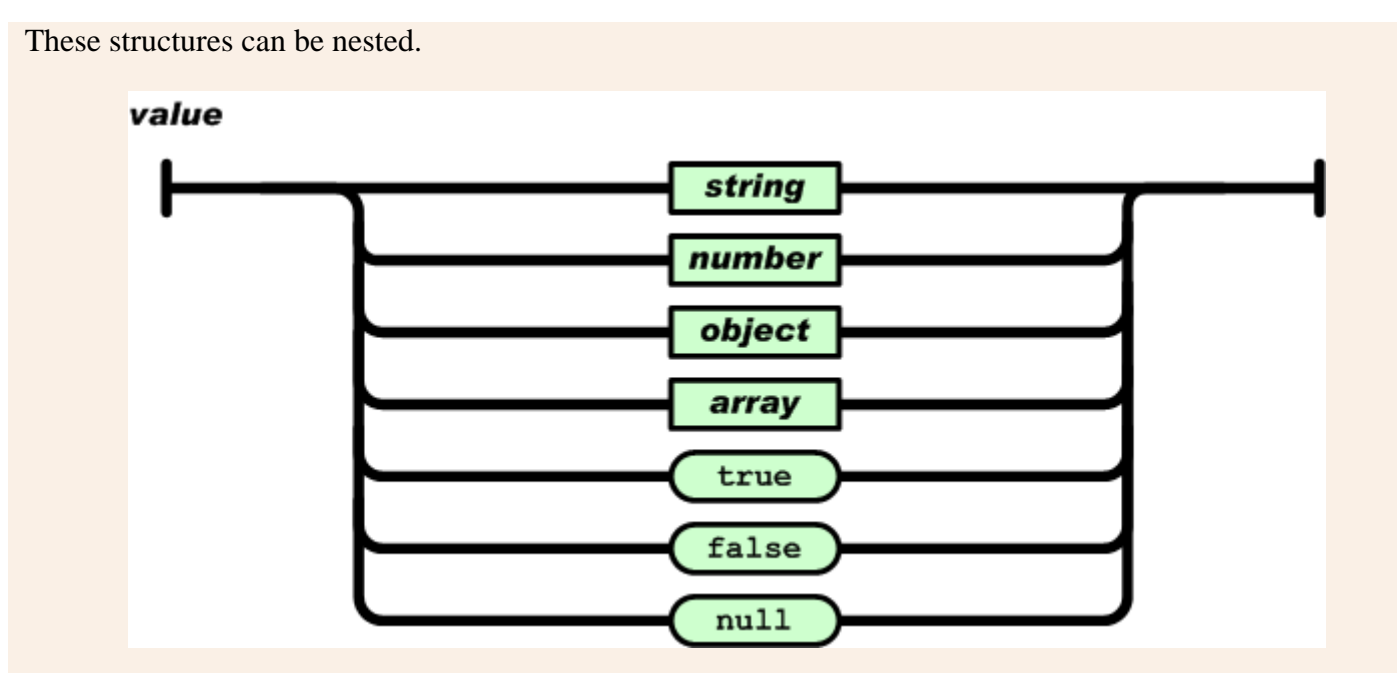

A *string* is a collection of zero or more Unicode characters, wrapped in double quotes, using backslash escapes. A character is represented as a single character string. A *string* is very much like a C or Java string.

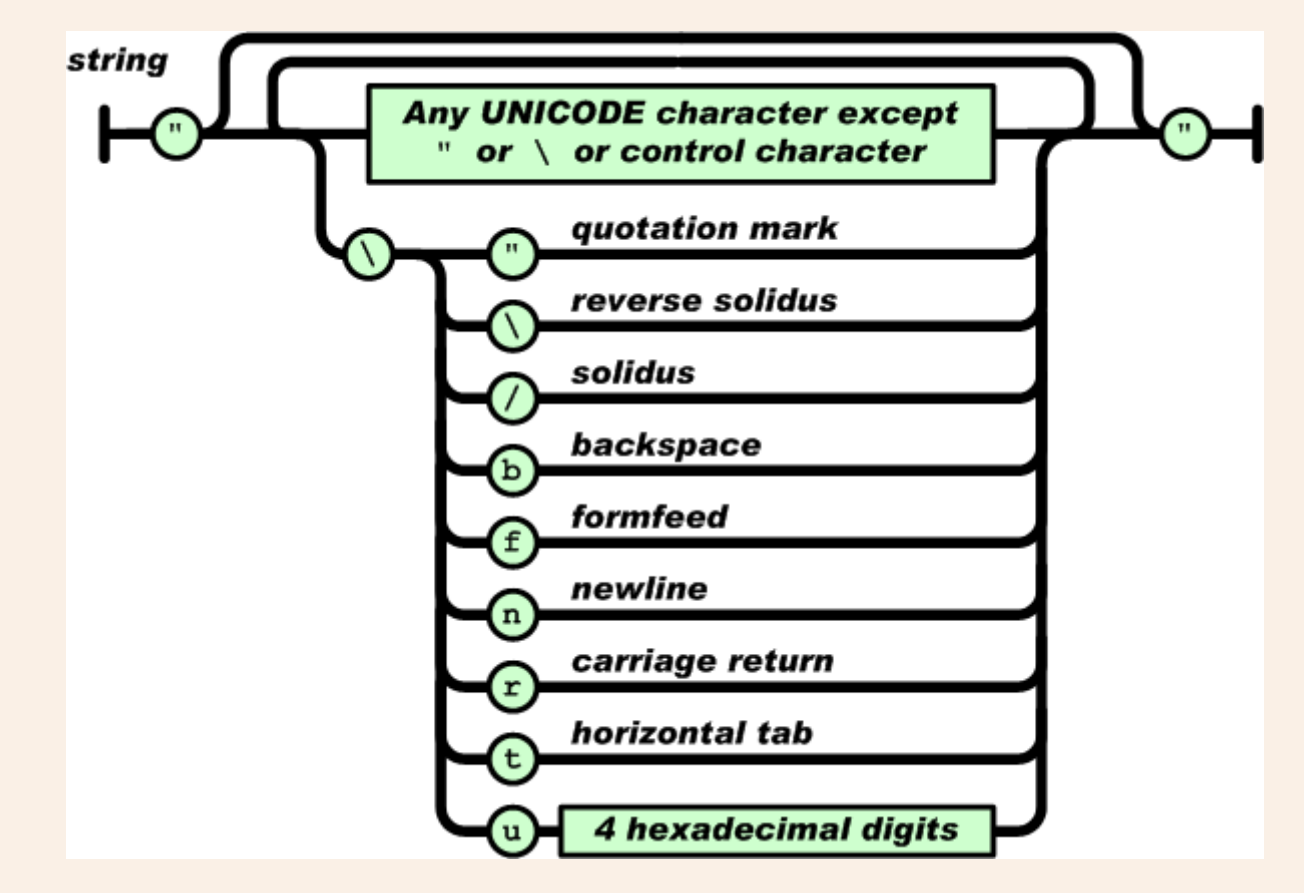

A *number* is very much like a C or Java number, except that the octal and hexadecimal formats are not used.

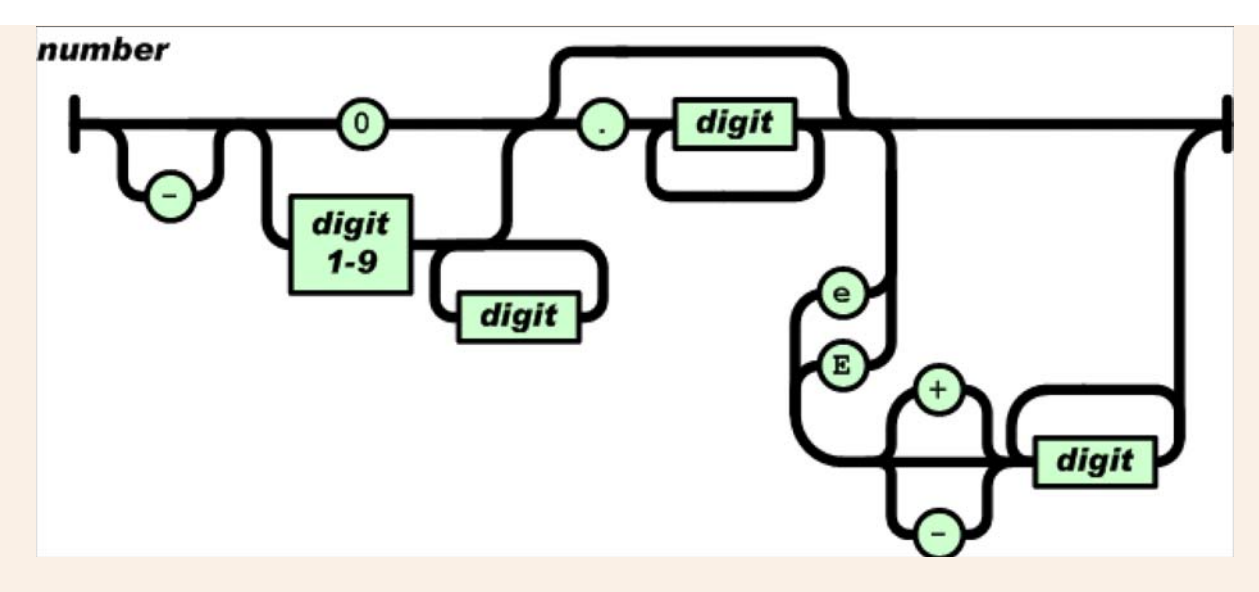

Whitespace can be inserted between any pair of tokens. Excepting a few encoding details, that completely describes the language.

- JSON in ActionScript:
	- ActionScript1.
	- ActionScript2.
	- ActionScript3.
- JSON in C.
	- o JSON checker.
- $\bullet$  JSON in C++:
	- $\circ$  jsoncpp.
	- zoolib.
- JSON in C#:
	- Jayrock.
	- Newtonsoft Json.NET.
- JSON in Cold Fusion.
	- o CFJSON.
	- o JSON Serializer.
- JSON in Delphi.
- JSON in E.
- JSON in Erlang.
- JSON in Java:
	- $\circ$  org.json.
	- Json-lib.
	- o JSON Tools.
	- org.json.simple.
	- Stringtree.
- JSON in JavaScript.
- JSON in Lisp:
	- $\circ$  Common Lisp.
	- o Emacs Lisp.
	- o Chicken Scheme.
	- MZScheme.
- JSON in Lua.
- JSON in ML and Ruby.
- JSON in Objective C.
- JSON in Objective CAML.
- JSON in OpenLaszlo.
- JSON in Perl.
- Chinese
- English
- French
- German
- Italian
- Japanese
- Korean
- RFC 4627.
- JSONRequest.
- JSONT.
- XSLTJSON.
- XML 2 JSON.
- JSON-RPC.
- JSON-RPC-Page.
- JSON-RPC-JAVA ORB.
- The Fat-free Alternative to XML.
- An example of JSON-encoded messages.
- The JSON License.
- The JSON Group on Yahoo!
- Yahoo! JSON

## json@JSON.org

- JSON in PHP:
	- Zend\_JSON
	- $\circ$  JSON-PHP.
	- o PHP-JSON.
	- o Services\_JSON.
	- o JSON PHP.
- **JSON** in Python. • JSON in Rebol.
- JSON in Ruby.
- **JSON** in Squeak.